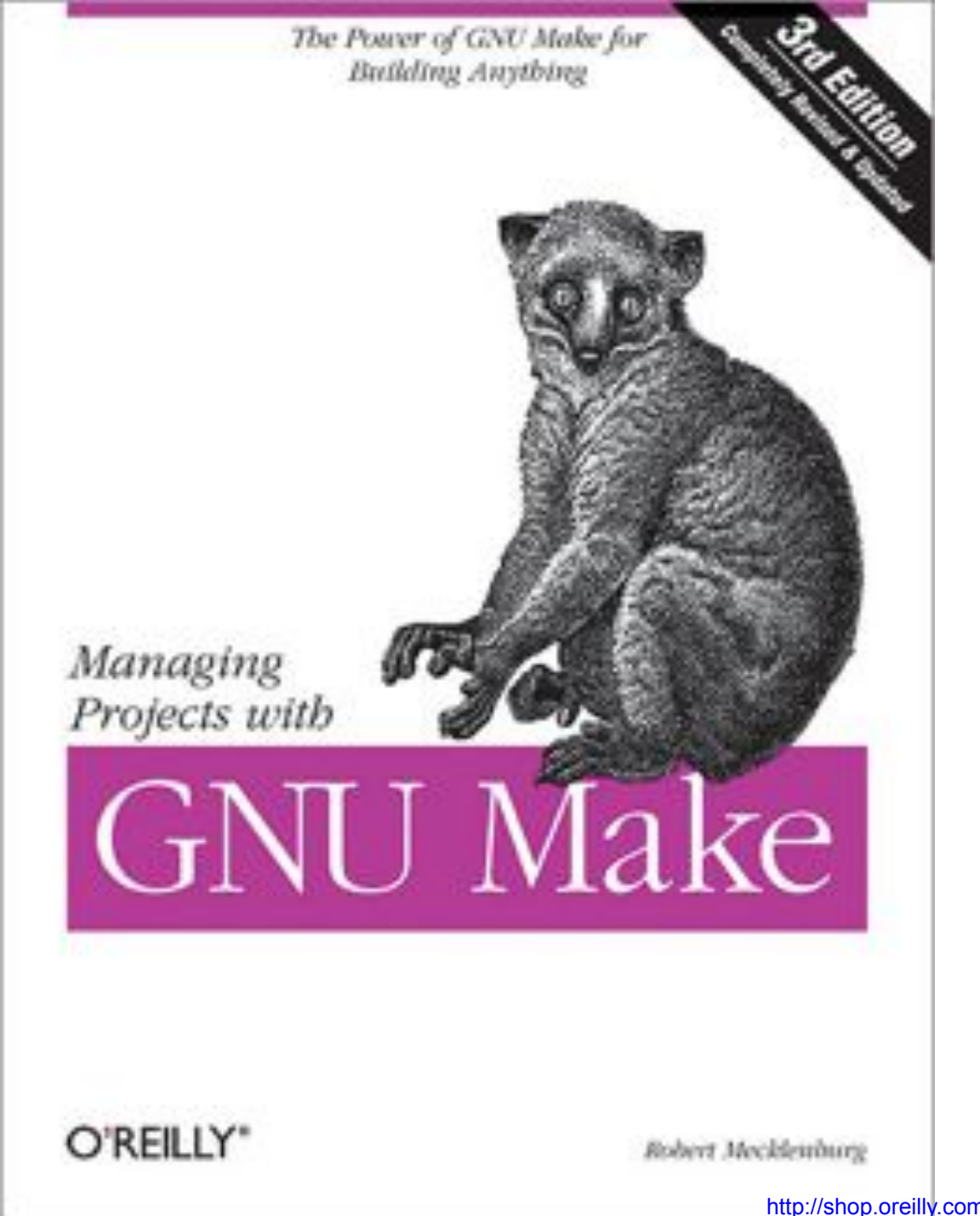

http://shop.oreilly.com/product/9780596006105.do

### GNU make

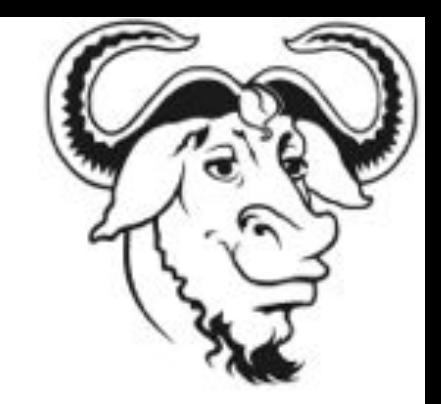

**GNU Make** is a tool which controls the workflow of generating target/result files from the dependencies (source files). Target/result files may be text files, standalone programs, packages

#### **Capabilities of Make**

- Make is for more than just a tool for compiling software
- The path from raw data to final results
- Automates/documents a workflow
- Intelligently handles the dependencies among data files, code
- Accounts for the updates in data, code
- Re-runs only the necessary code, based on what has changed https://www.gnu.org/software/make/

#### Makefile structure

Makefile contains **recipes** in the form of:

**target: dependencies**

**<code>**

- **target** the outcome
- **dependencies** the necessary parts to build the outcome
- **code** outlines the rules to build target using dependencies
- All commands must be **tab**-indented
- Dependencies, if more than one, must be **space**-separated

## Makefile example

# An example of obtaining counts and types of the cytobands **all: cytoband\_counts.txt cytoband\_types.txt** 

# Download the raw data **cytoBand.txt.gz: wget http://hgdownload.cse.ucsc.edu/goldenPath/hg19/database/\$@** 

```
# Obtain counts of the cytobands 
cytoband_counts.txt: cytoBand.txt.gz 
    zcat < $< | cut -f1 | sort | uniq -c | awk '{OFS="\t"} {print $$2,$$1}' | sort -
k2 -nr > $@
```

```
# Obtain types of the cytobands 
cytoband_types.txt: cytoBand.txt.gz 
    zcat < $< | cut -f5 | sort | uniq -c | awk '{OFS="\t"} {print $$2,$$1}' | sort -
k2 -nr > $@
```
**clean:** 

**rm \*.gz** 

#### Makefile structure

#### **Typical recipes**

- **clean** commands to clean up the working directory from temporary files
- **test** runs a series of tests
- **install** installs a software

– **./configure** 

– **make** 

```
– make install
```
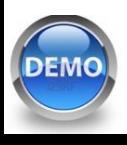

#### How to use make

- If you name your make file **Makefile**, then just go into the directory containing that file and type **make**
- If you name your make file **something.else**, then type **make -f something.else**
- By default, **make** builds the first target listed in the **Makefile**. Generally, the first target generates all other targets
- **all: target1 target2 target3**

**DEM** 

• To build a specific target, type **make target**. For example, **make cytoband\_counts.txt** 

### Make variables

- A variable is a name defined in a makefile to represent a string of text, called the variable's value. Variables are used to simplify recipes
- Defining internal Makefile variable **DB = "/home/genomerunner/db\_2.00\_06.10.2014"**
- Using a variable **\${DB} or \$(DB)**

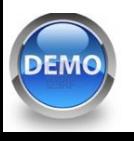

# Using shell variables in Make

Shell variables, e.g. **\$HOME**, need to be prefixed by **\$**

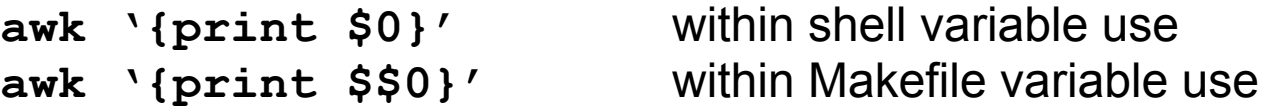

Capturing output of shell commands into a variable:

TXT FILES =  $$§$ (shell find . -type f -name "\*.txt")

#### **TIP!**

• The content of a Makefile runs in its own shell environment. The default shell environment is **/bin/sh**. To set shell environment to **bash**, use **SHELL=/bin/bash** 

Why bother?

- Variable **\$SECONDS** exists in **bash**, but not in **sh**
- Other syntax incompatibilities, e.g., **if-else-fi** syntax

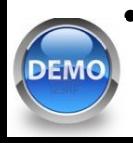

#### Automatic variables

Makefile contains **recipes** in the form of:

**target: dependencies**

**<code>**

- **\$@** the name of the target of the rule
- \$< the name of the first dependency
- **\$?** the names of all the dependencies
- **\$(<F)** the file part of the first dependency

Example:

```
COMPILER = g++ # Define compiler
COMPILER_FLAGS=-c –Wall # Define flags
```
**hello.o: hello.c hello.h # Recipe \$(COMPILER) \$(COMPILER\_FLAGS) \$< -o \$@**

#### Patterns

A pattern rule allows "wildcard" matching between the target and the dependencies. The '**%**' wildcard is similar to the '**\***' wildcard in bash

- Existing files:
	- **module0\_induction.Rmd**
	- **module1\_basics.Rmd**
	- **module2\_managingR.Rmd**
- Makefile recipe:

```
%.html: %.Rmd
       echo $(@) 
       ./compile_slides $(basename $(@))
```
- Results:
	- **module0\_induction.html**
	- **module1\_basics.html**
	- **module2\_managingR.html**

#### Canned recipes (functions)

**# Prefix for the '\_snps.bed' and '\_bkg.bed' file names**   $INP = chr22$ 

**# Path to the genomic background BKG = background/snp138.bed.gz**

**# Types of analyses to run AN1 = chromStates AN2 = tfbsEncode** 

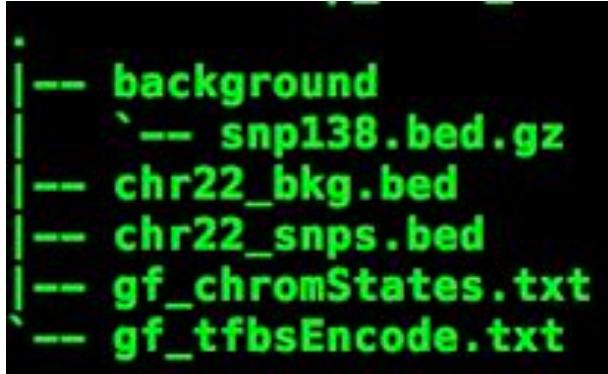

```
# Variable/function to execute the $@ analysis 
define hypergeom4 
python -m grsnp.hypergeom4 --output_dir $@ $(INP)_snps.bed gf_$@.txt $
(INP)_bkg.bed 
endef
```
- **all: .\$(AN1) .\$(AN2)**
- **.\$(AN1): \$(INP) \$(hypergeom4)**
- **.\$(AN2): \$(INP) \$(hypergeom4)**